# Keyboard shortcuts

#### General

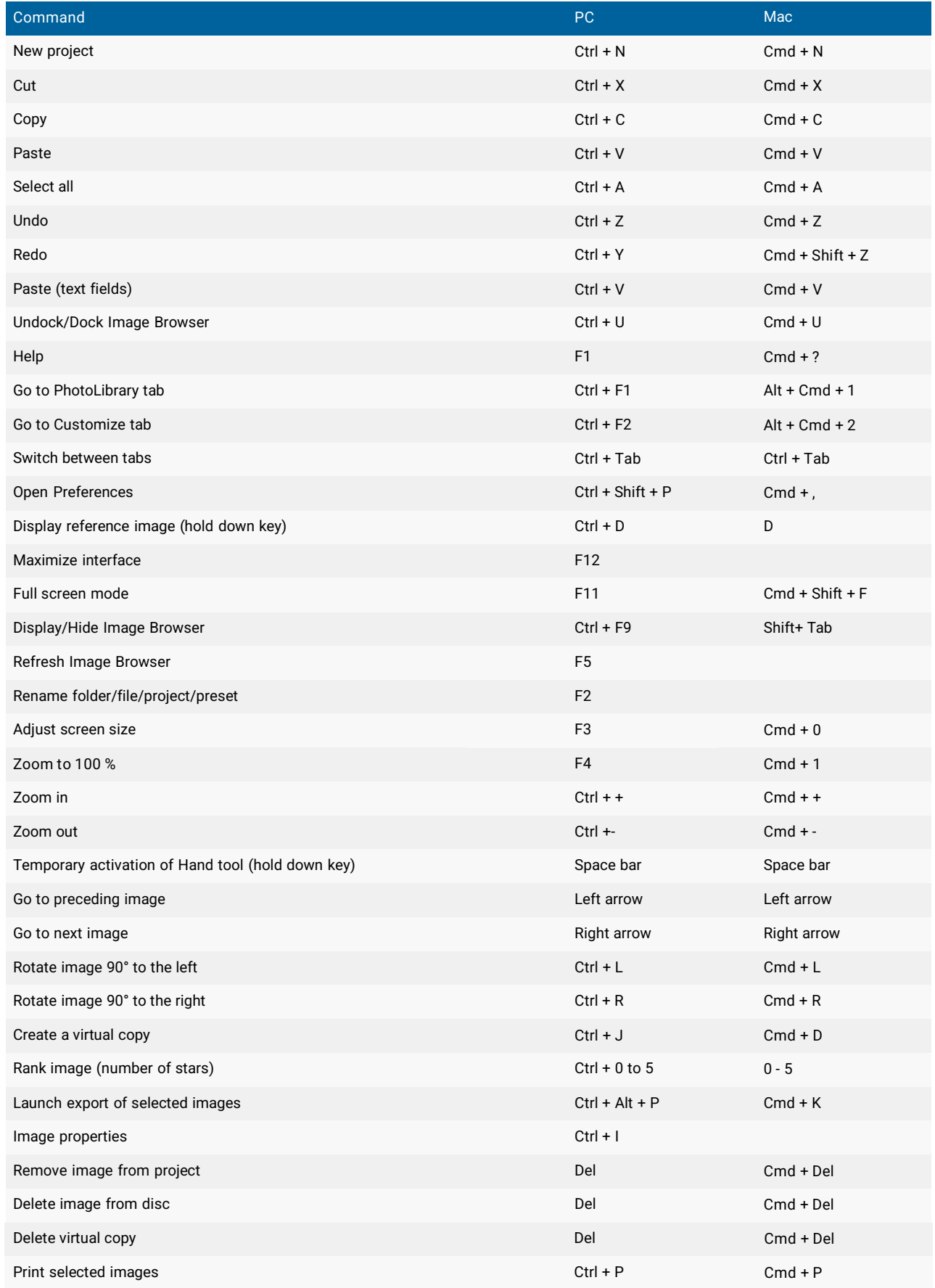

#### PhotoLibrary tab

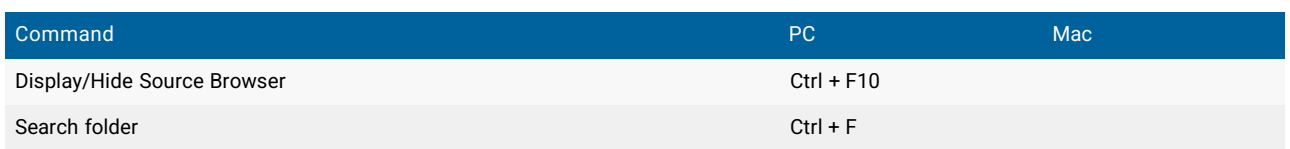

## Customize tab

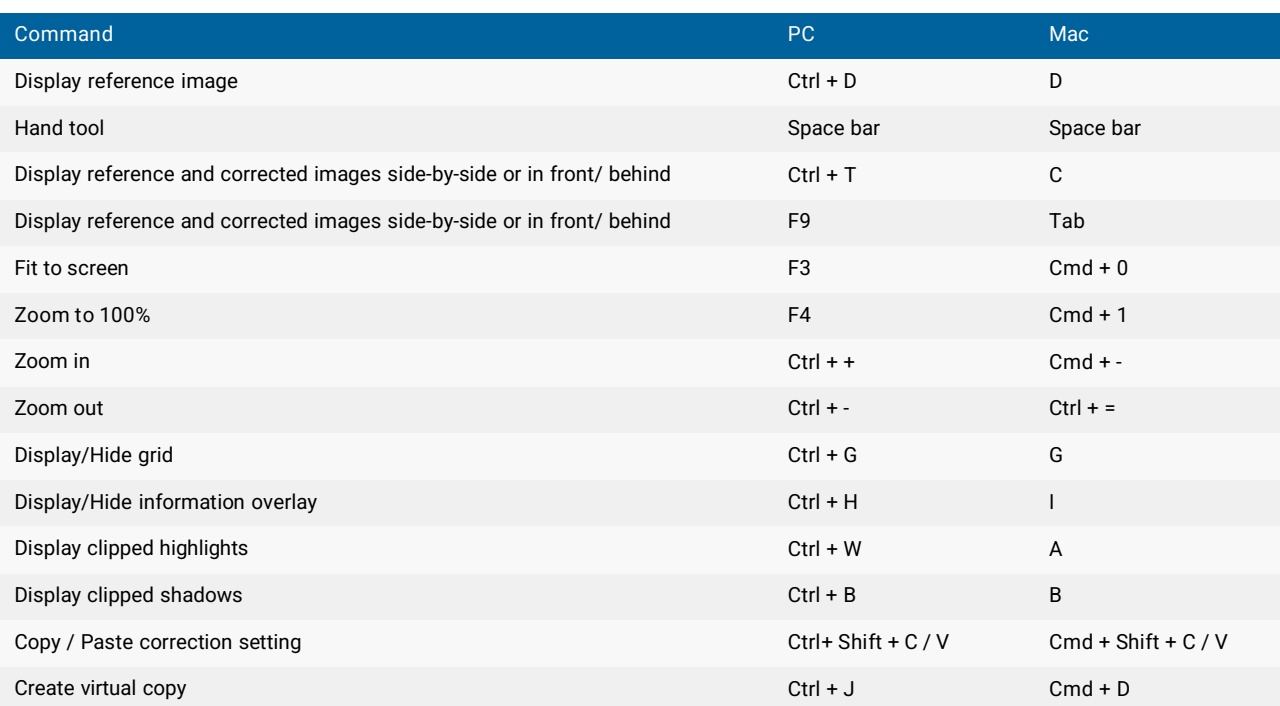

### Full screen viewer

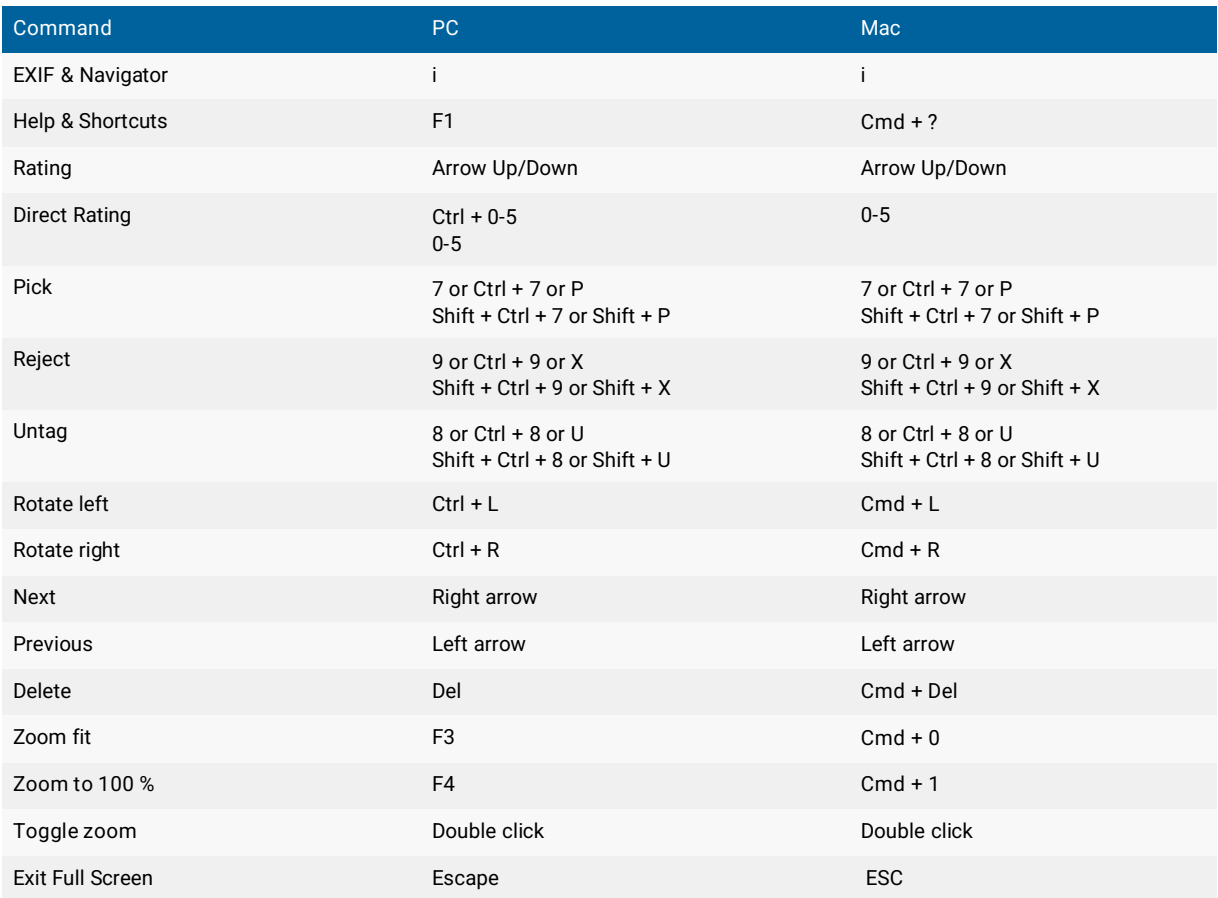